## **Requesting a CS Account**

To request a CS account please to to the following link: [https://newtraell.cs.uchicago.edu/info/services/account\\_request](https://newtraell.cs.uchicago.edu/info/services/account_request)

From: <https://howto.cs.uchicago.edu/>- **How do I?**

Permanent link: **[https://howto.cs.uchicago.edu/techstaff:request\\_cs\\_account?rev=1457450940](https://howto.cs.uchicago.edu/techstaff:request_cs_account?rev=1457450940)**

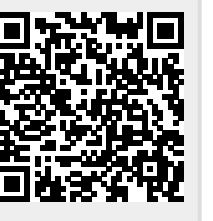

Last update: **2016/03/08 09:29**